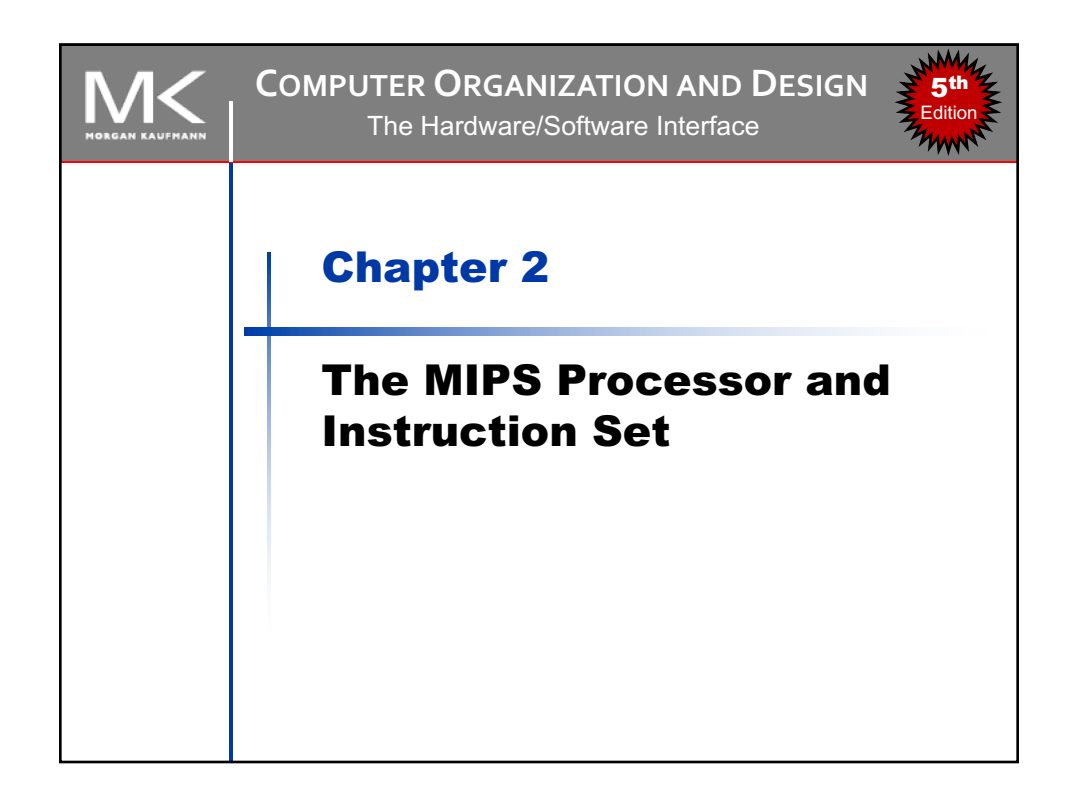

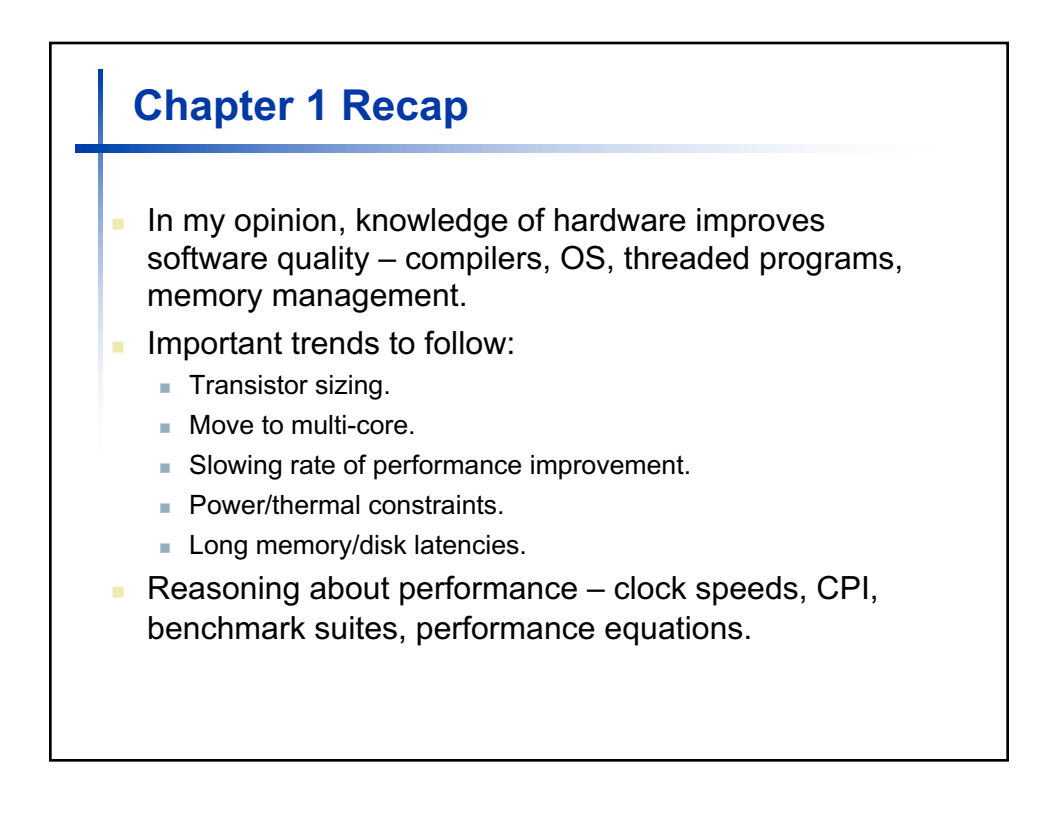

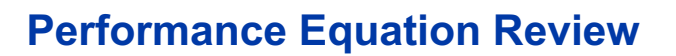

**Basic performance equations:** 

 $CPU time = (clock cycle time)(instruction count)(CPI)$ 

or

 $CPU\ time = \frac{(instruction\ count)(CPI)}{clock\ rate}$ 

- These equations separate the key factors that affect performance:
	- The CPU execution time is measured by running the program.
	- The clock rate is usually given.
	- The overall instruction count is measured by using profilers or simulators.
	- CPI varies by instruction type and the instruction set architecture.

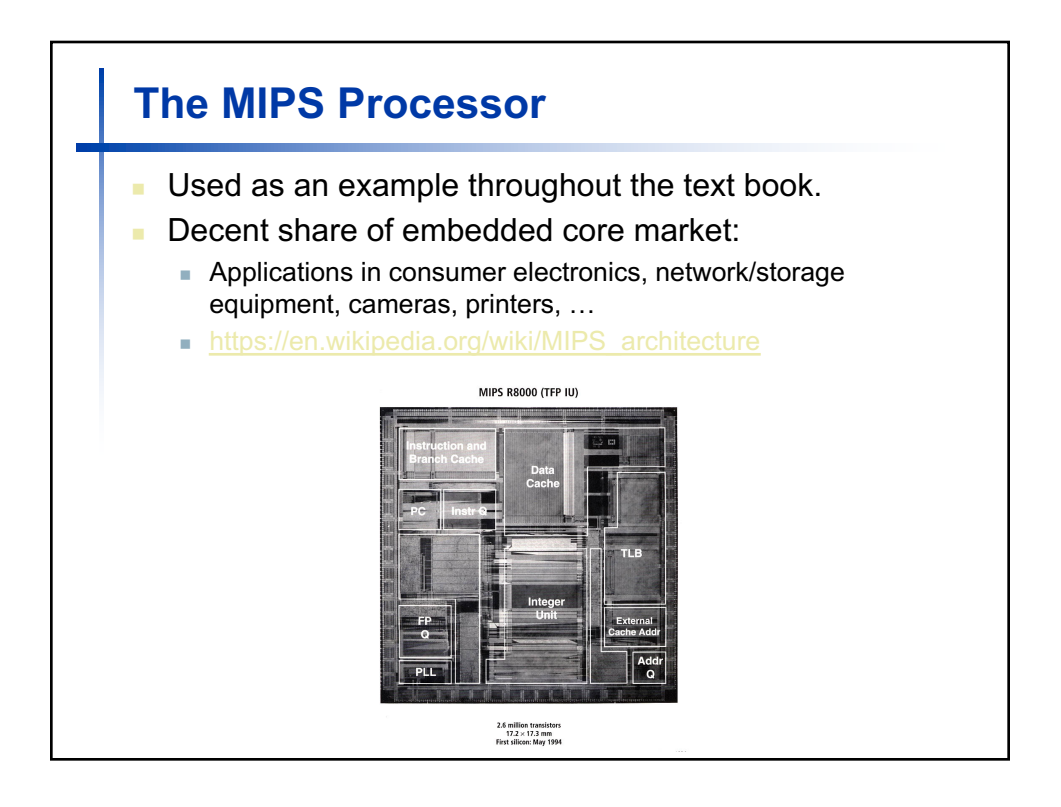

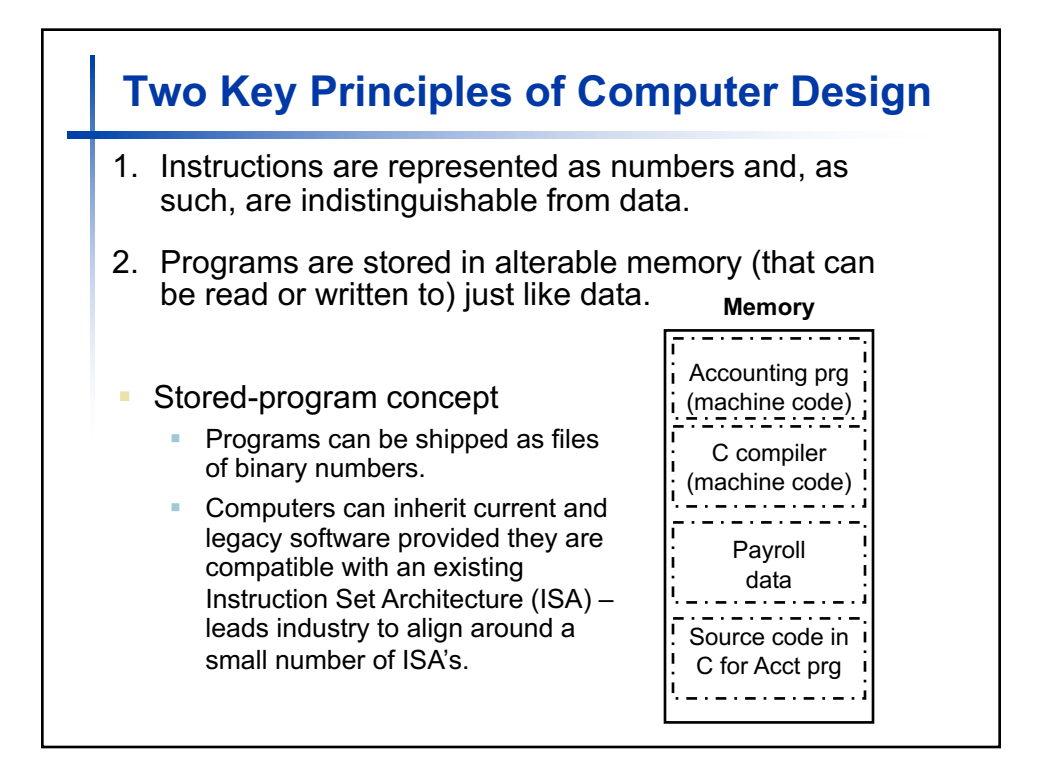

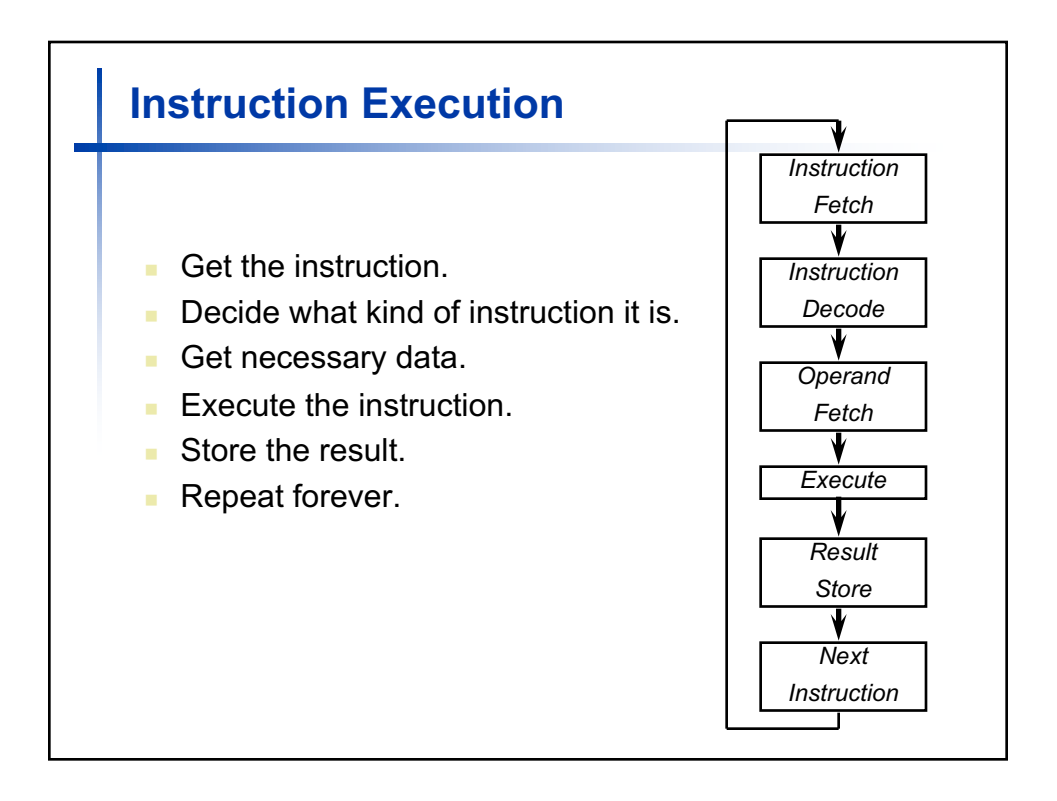

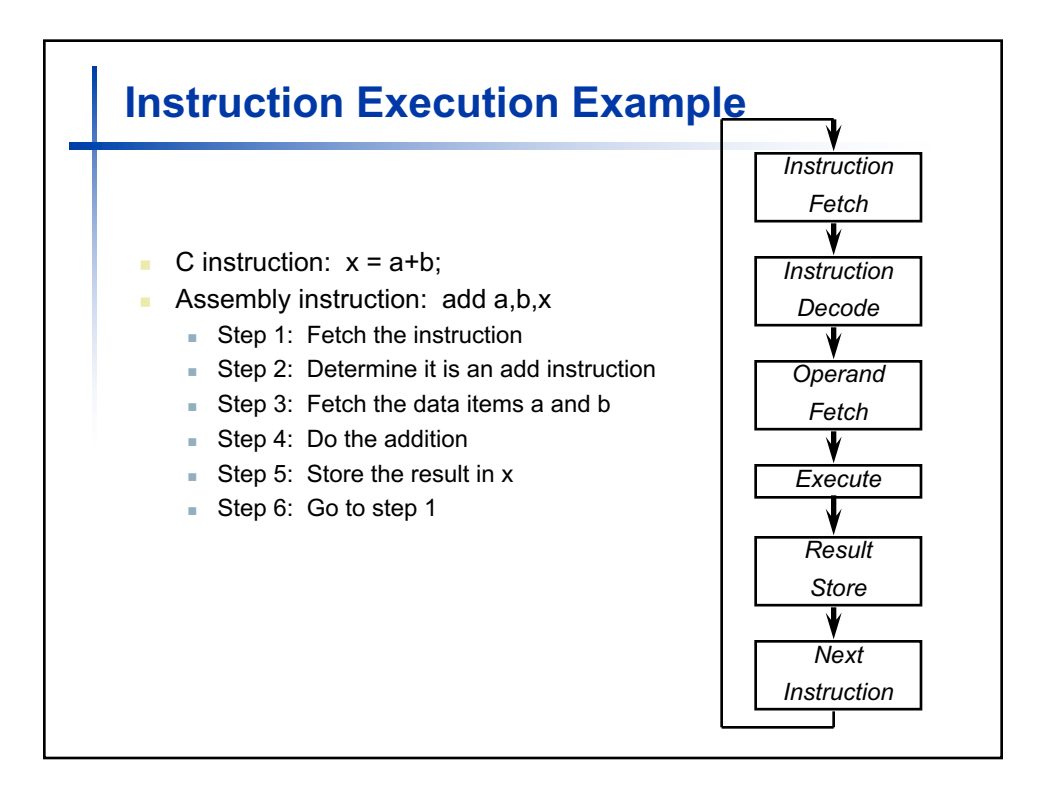

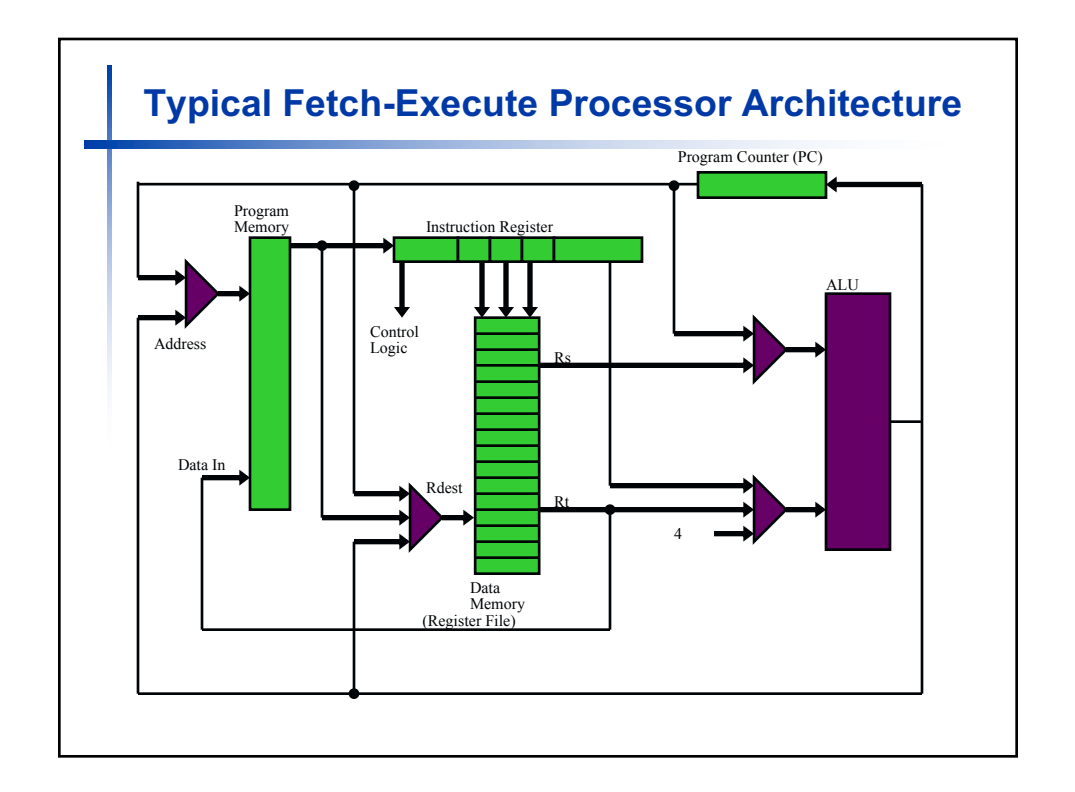

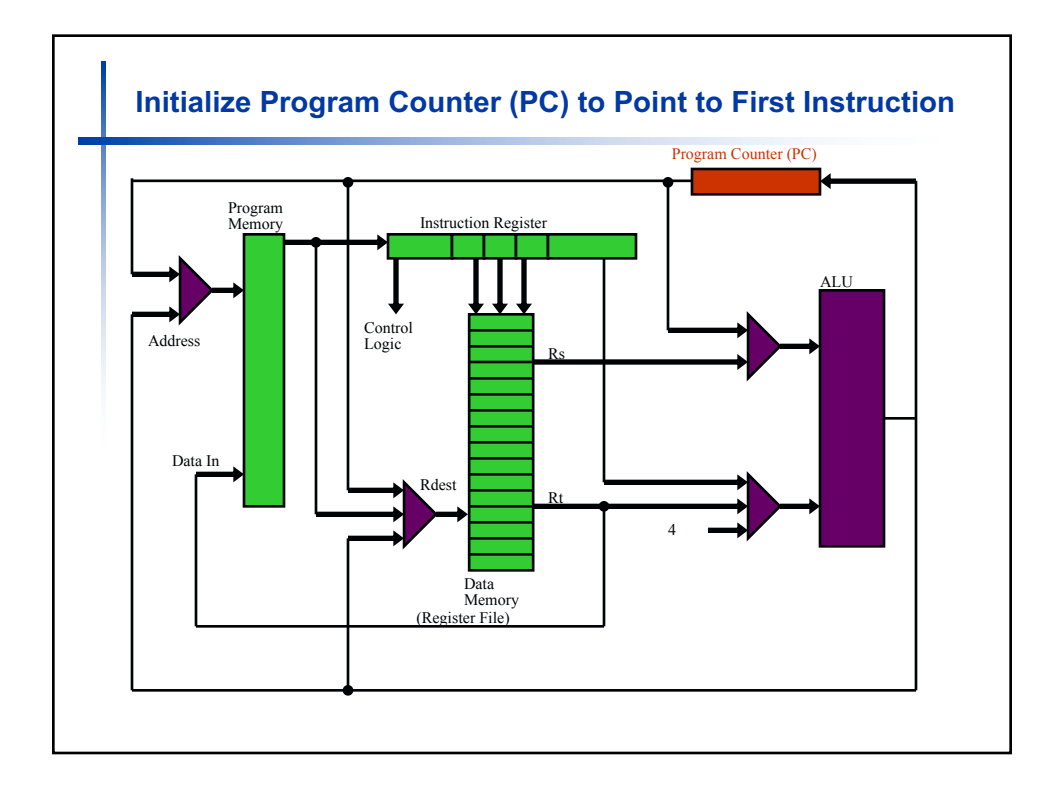

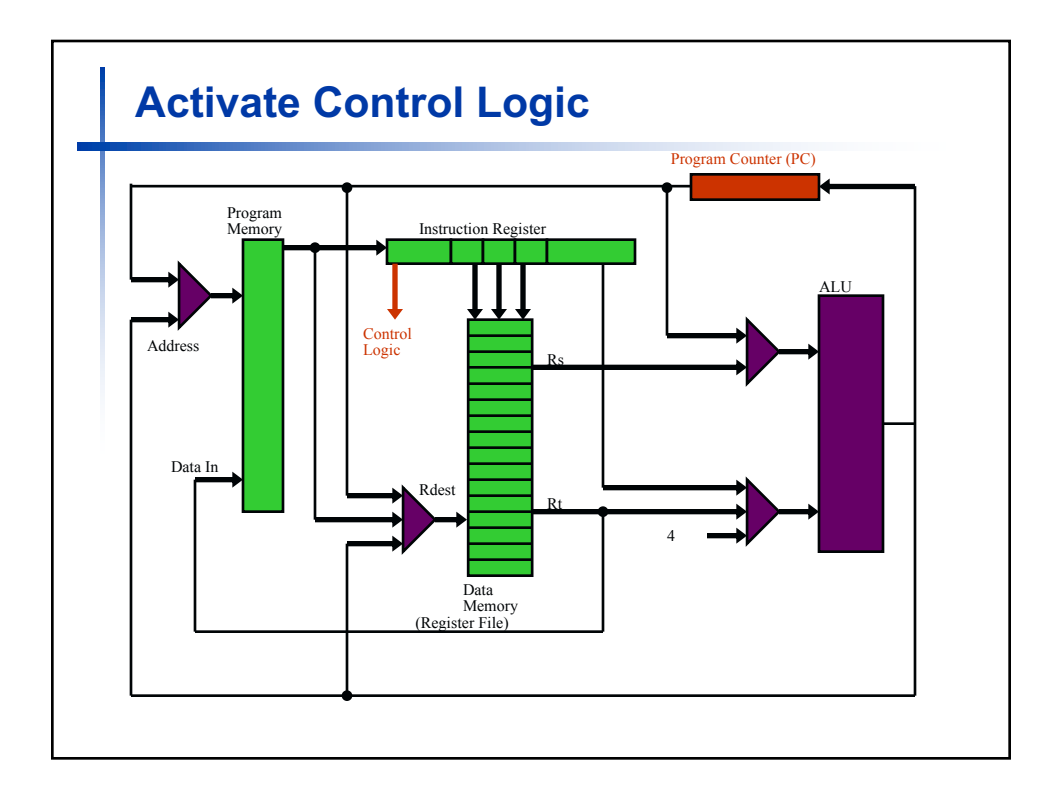

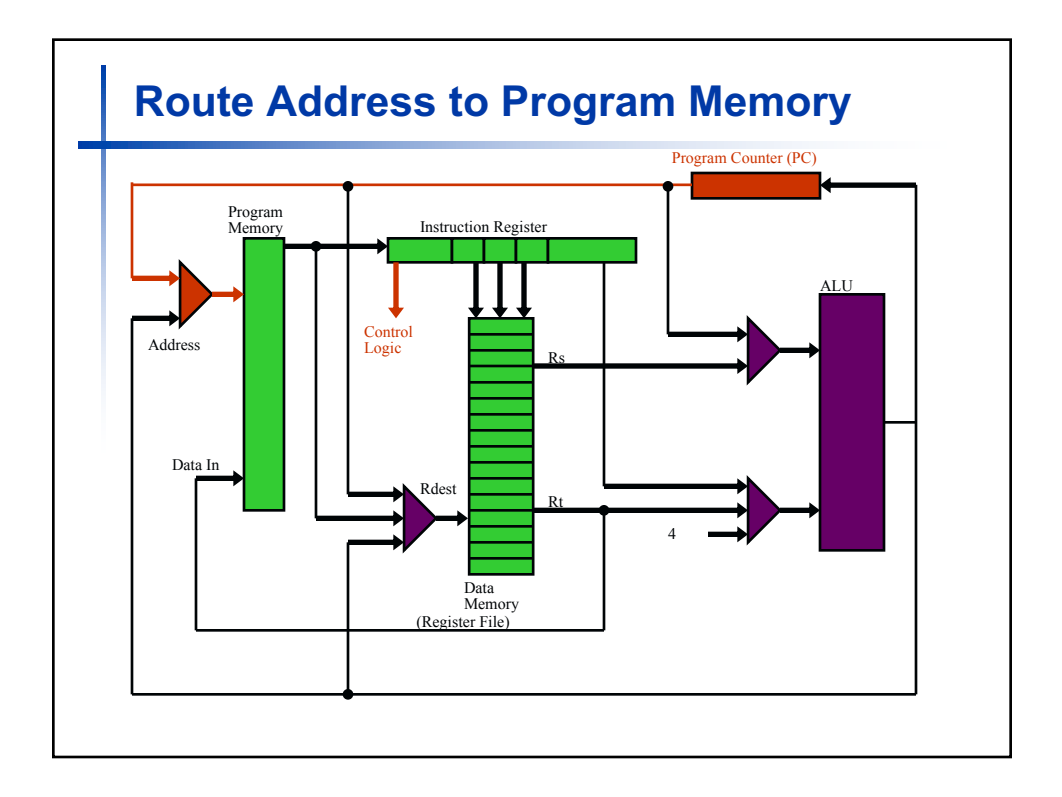

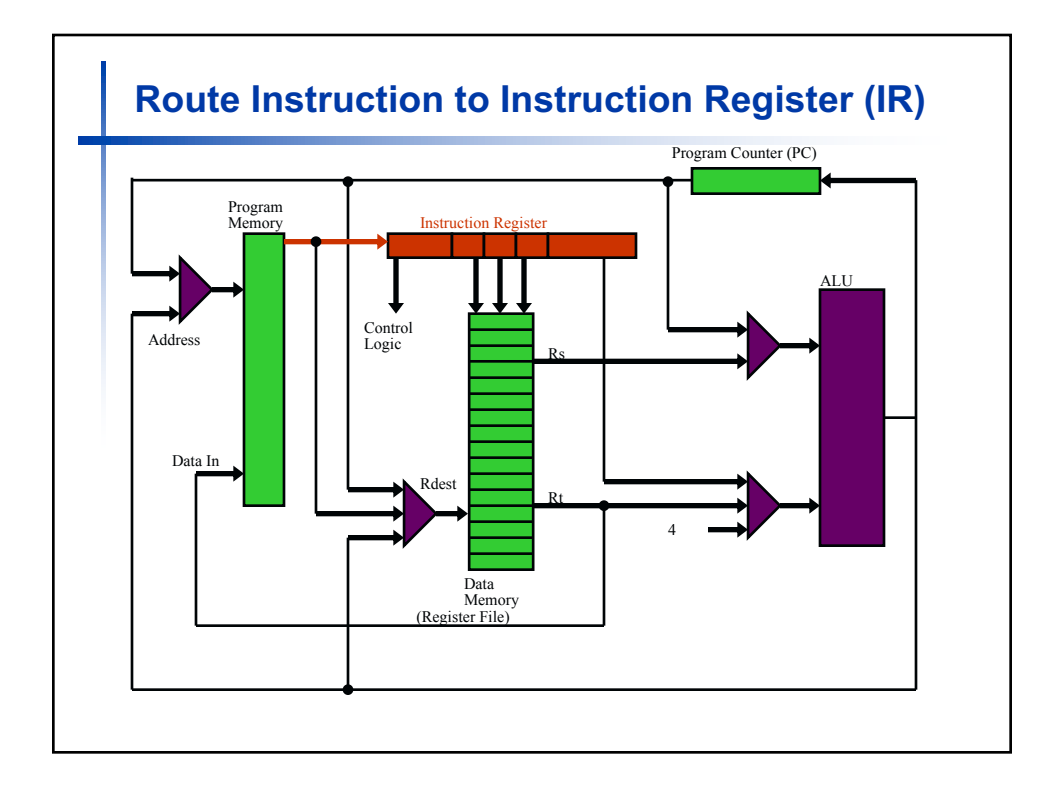

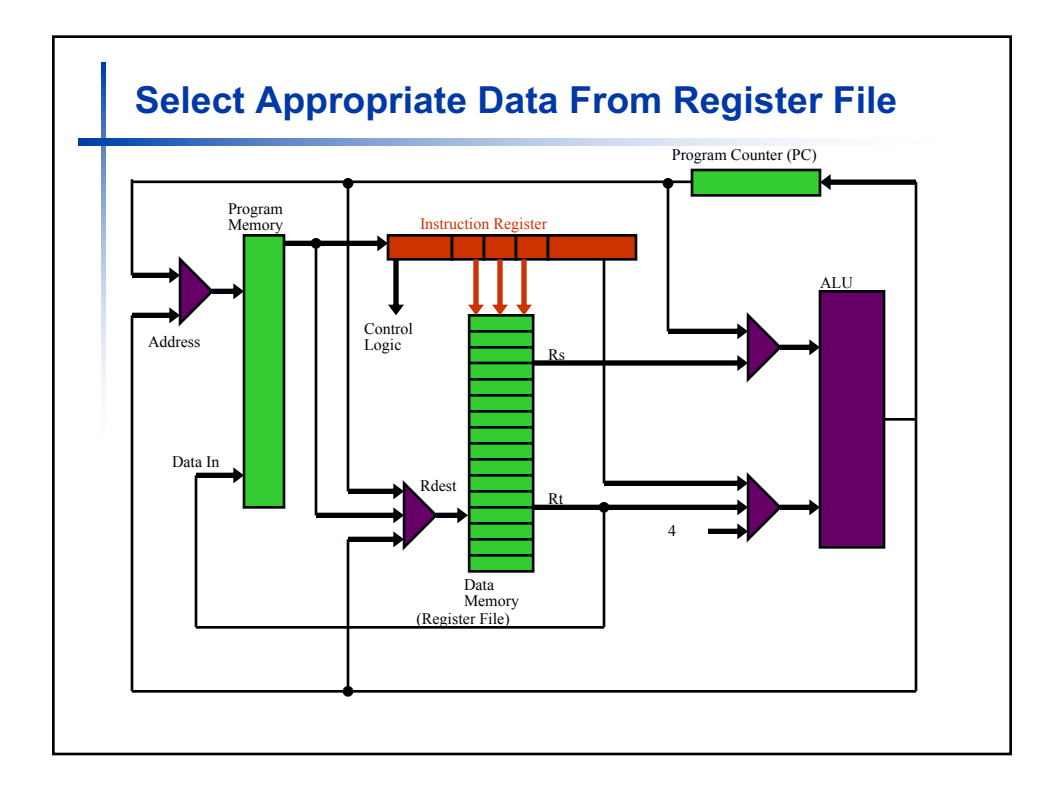

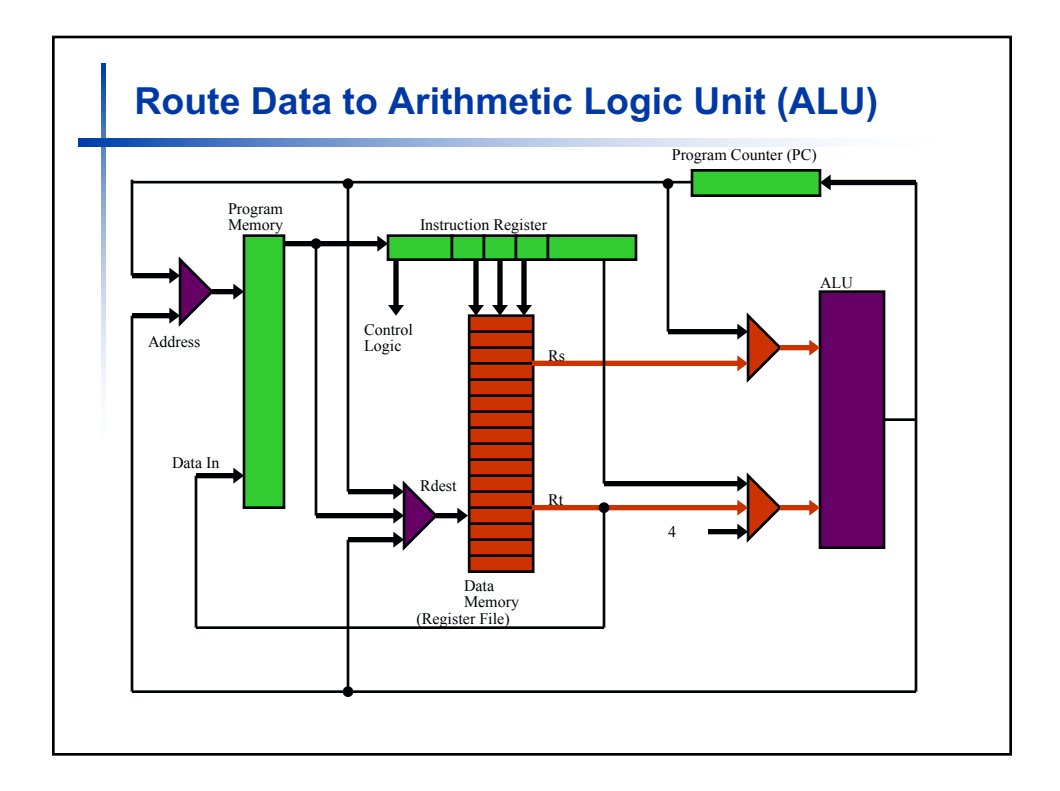

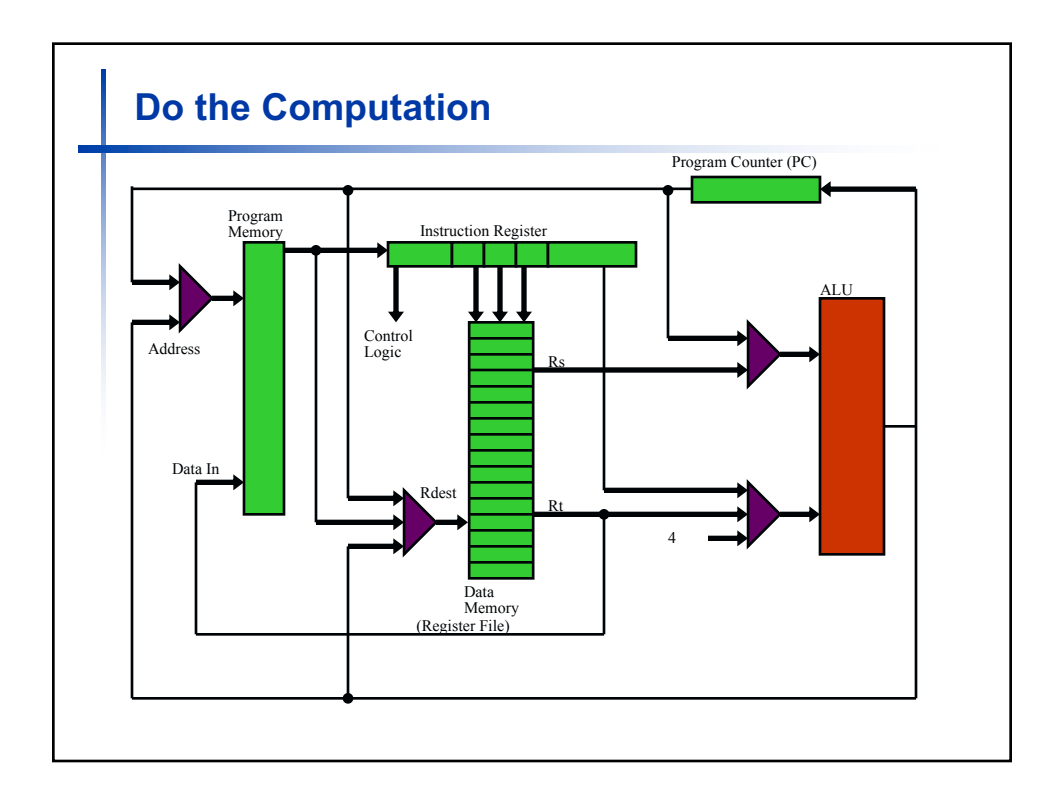

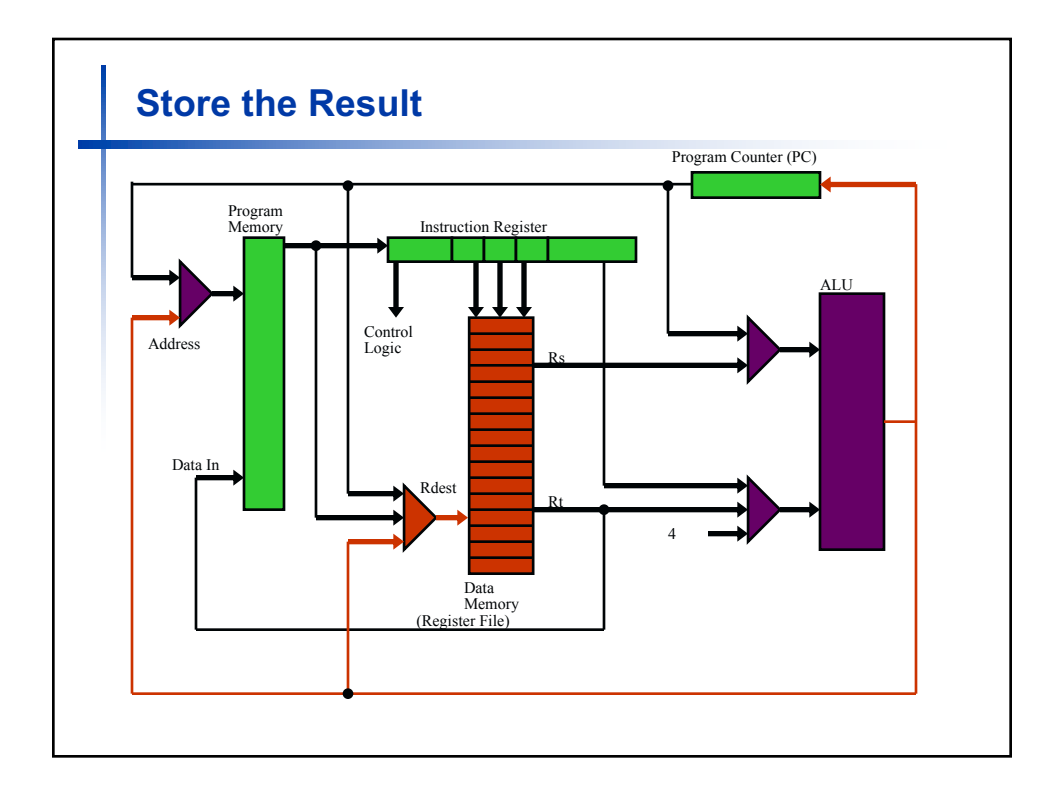

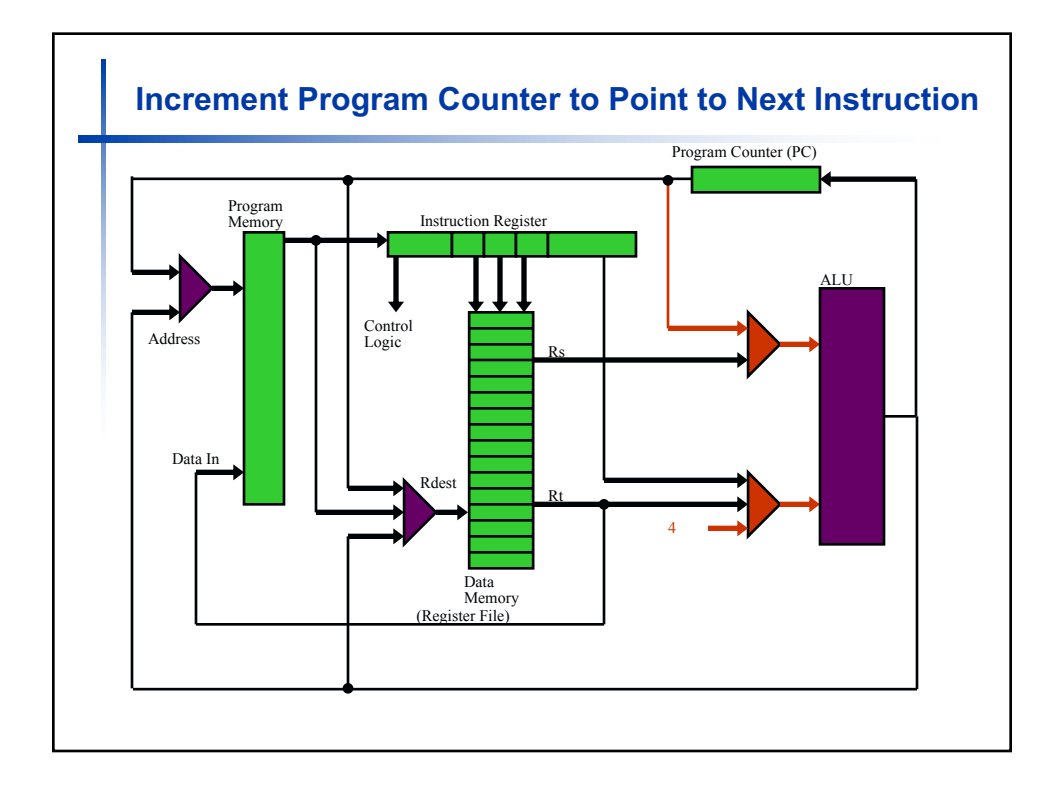

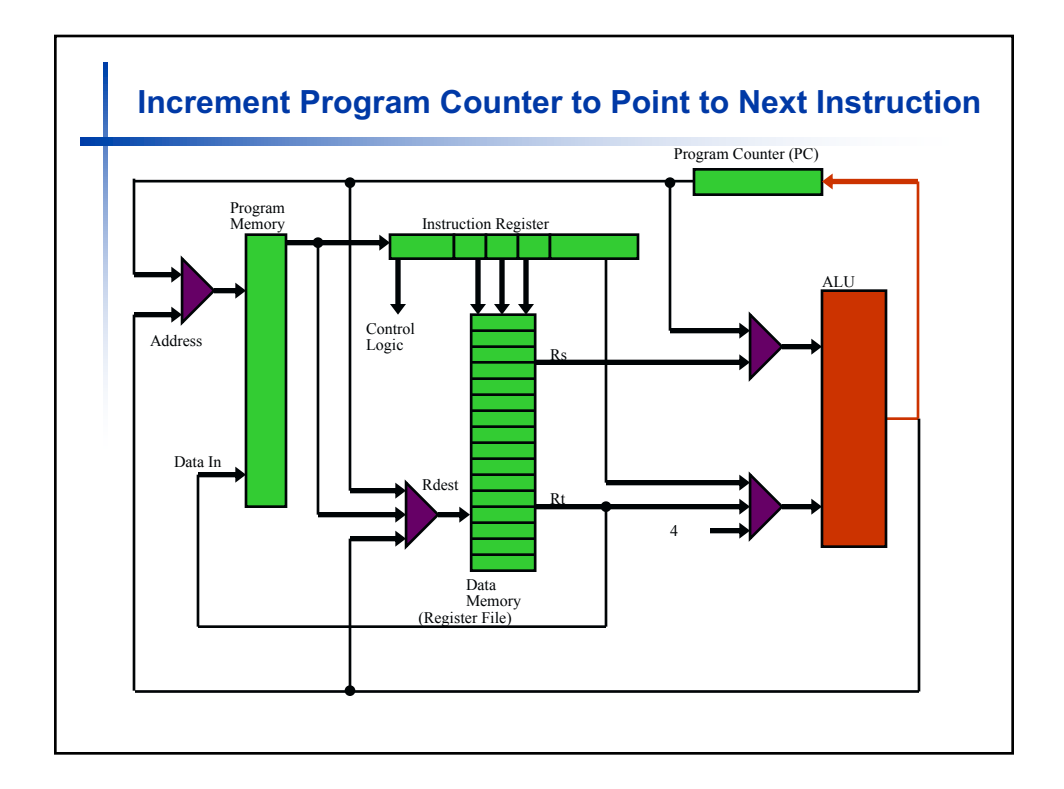

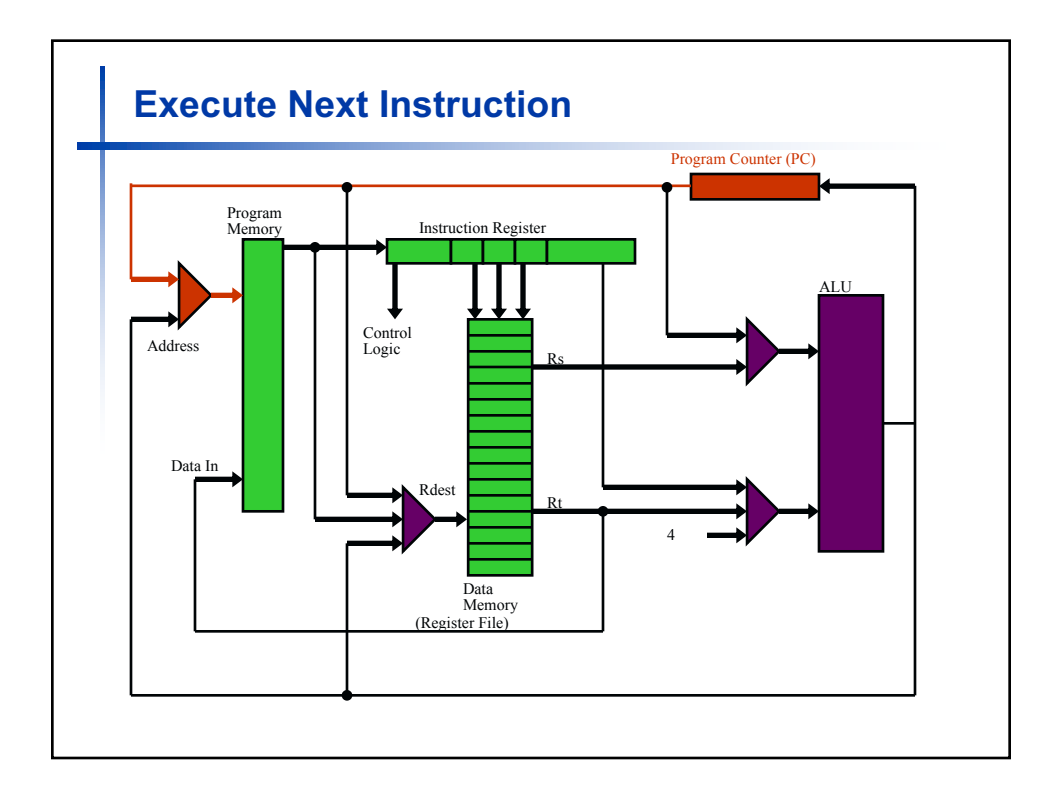

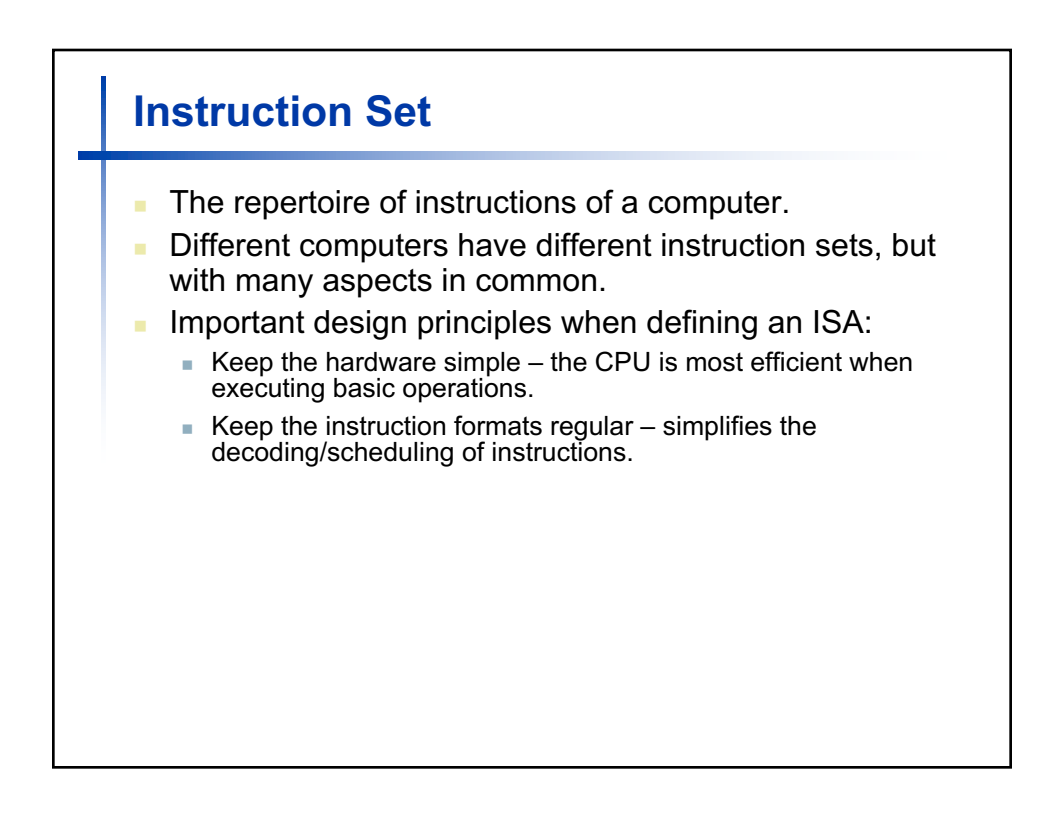

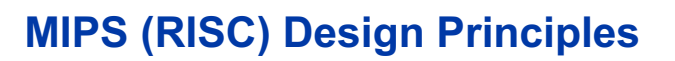

- $\blacksquare$  Simplicity favors regularity:
	- $\blacksquare$  Fixed size instructions.
	- Small number of instruction formats.
	- $\blacksquare$  Opcode always the first 6 bits in an instruction.
- Smaller is faster:
	- **Limited instruction set.**
	- **I** Limited number of registers in the register file.
	- **Limited number of addressing modes.**
- Make the common case fast:
	- $\blacksquare$  Arithmetic operands taken only from the register file.
	- n Allow instructions to contain immediate operands.

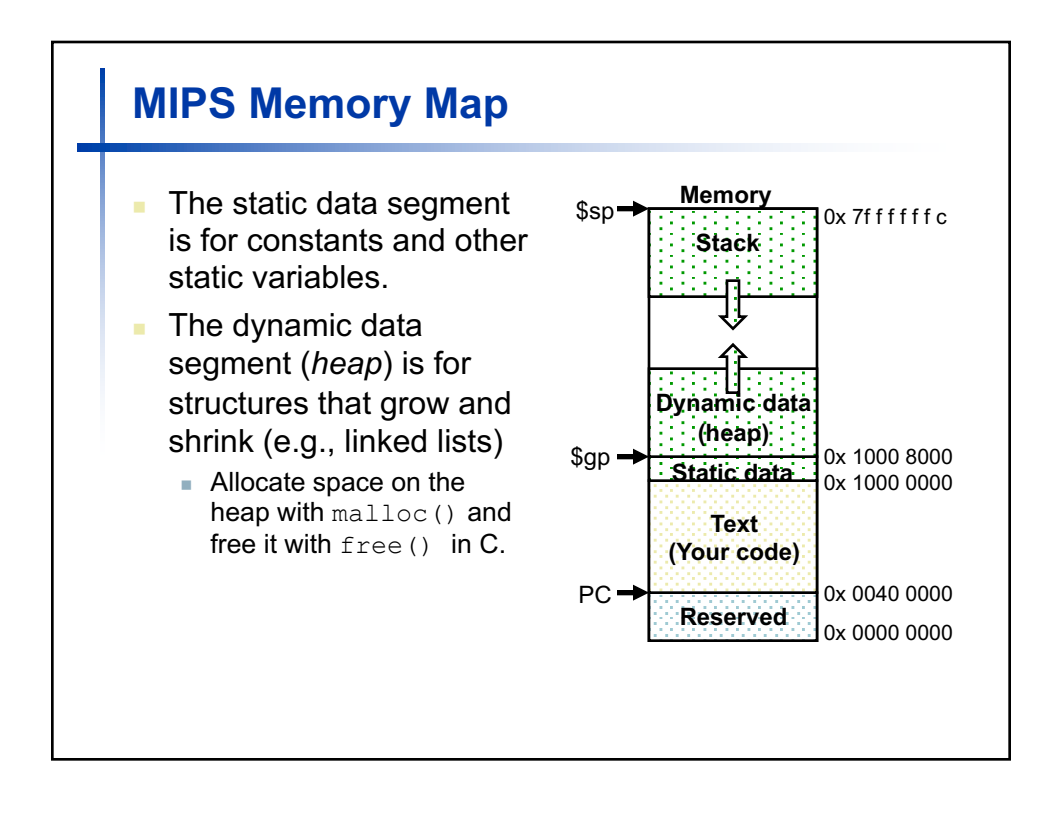

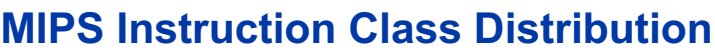

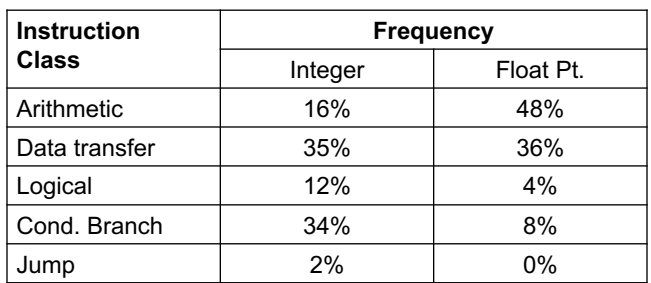

■ Frequency of MIPS instruction classes for SPEC2006.

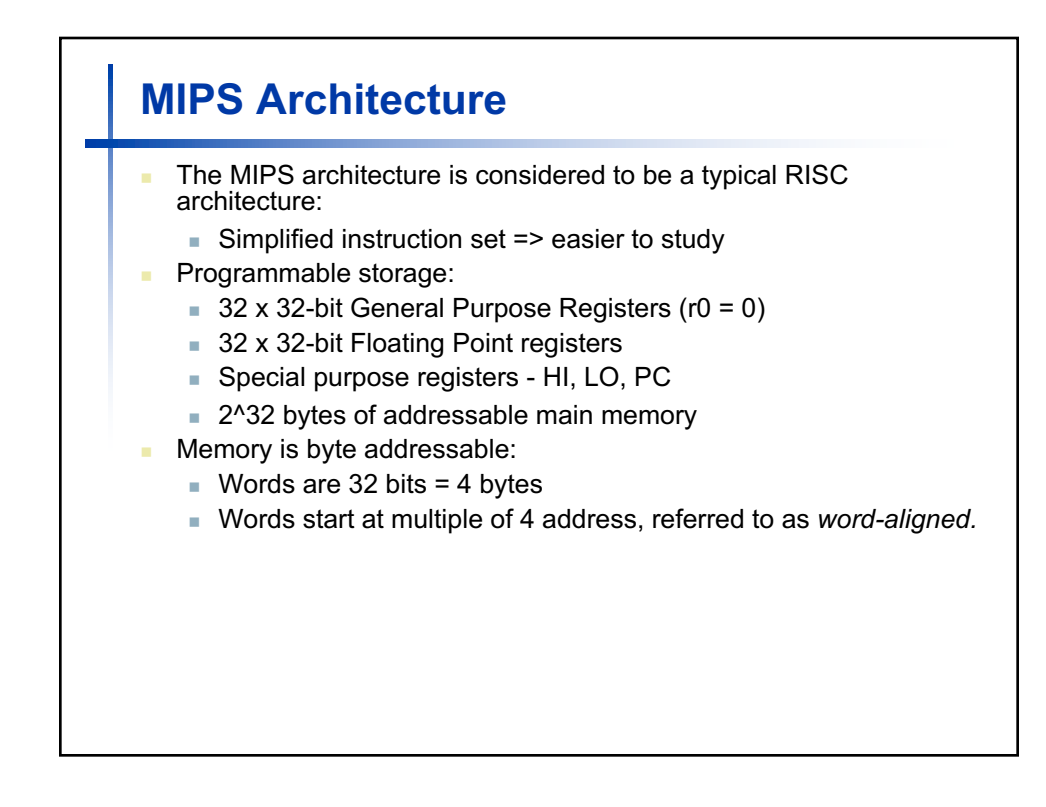

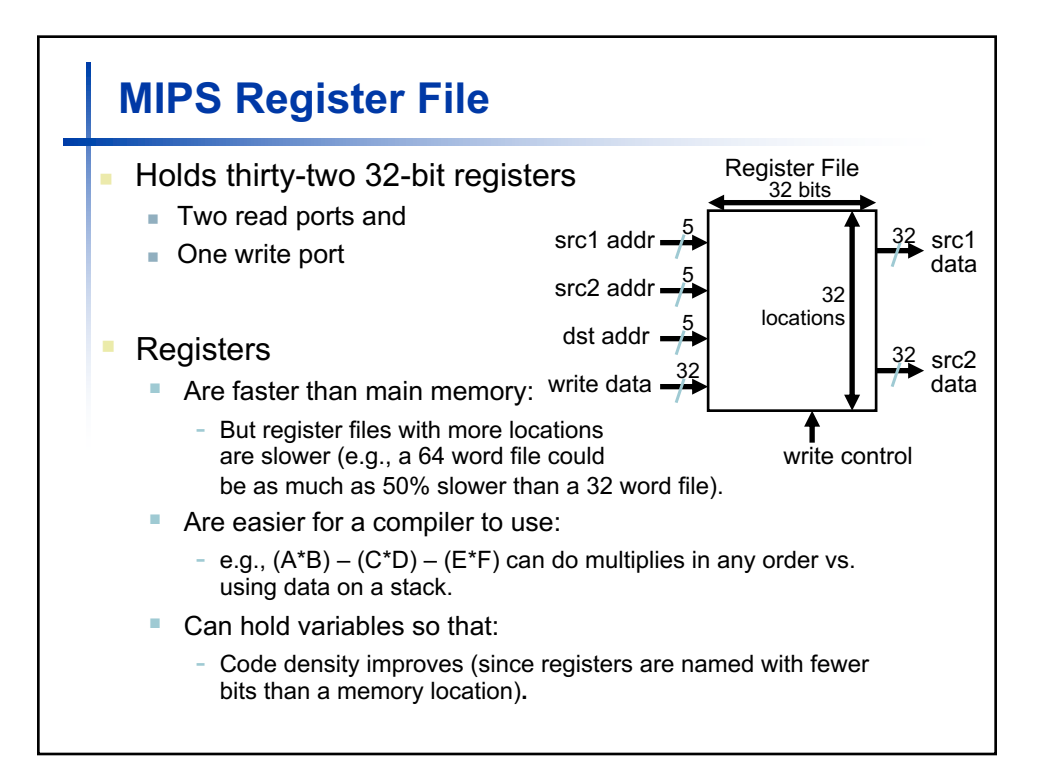

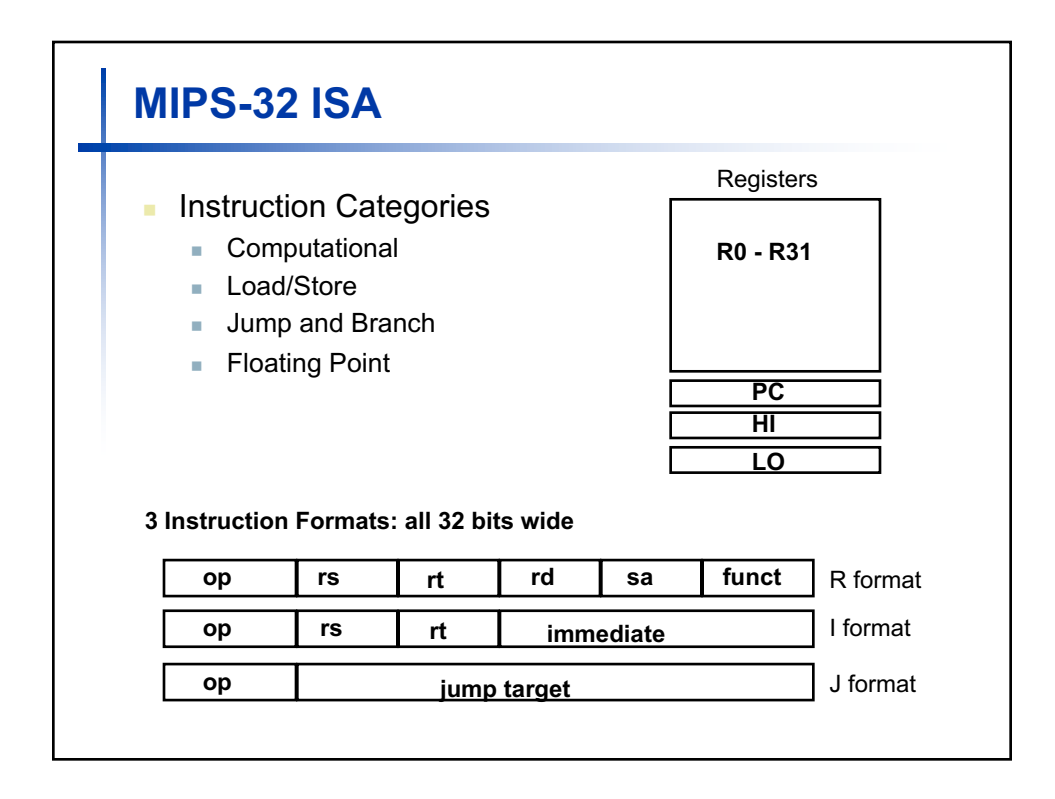

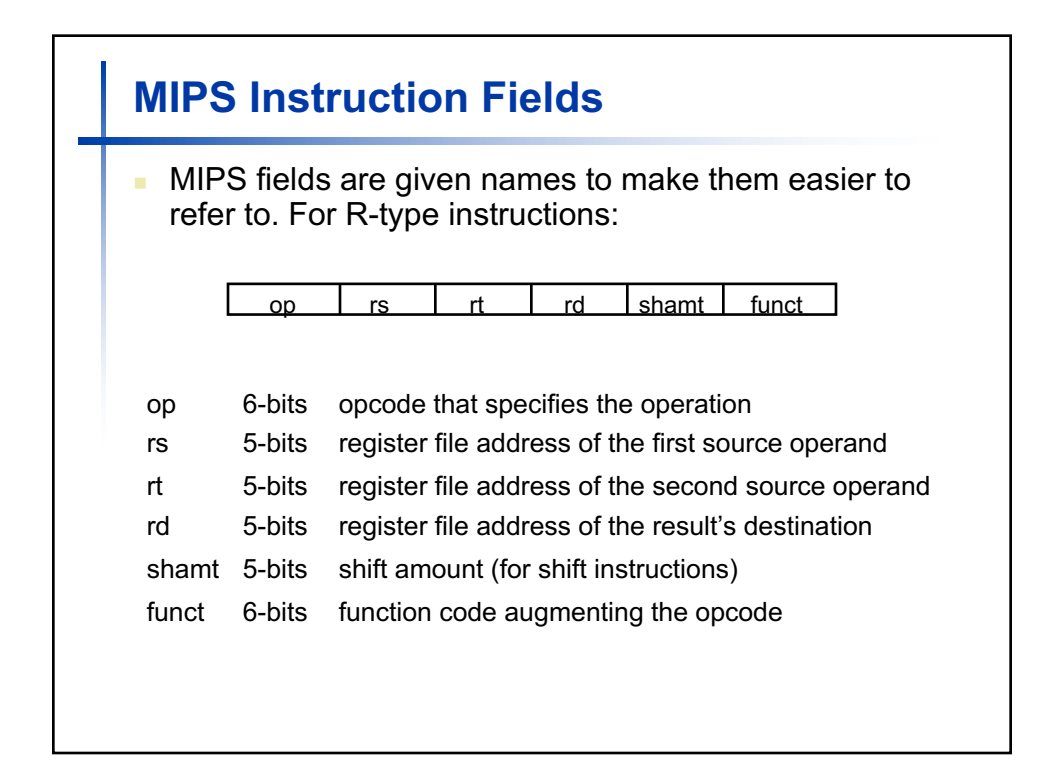

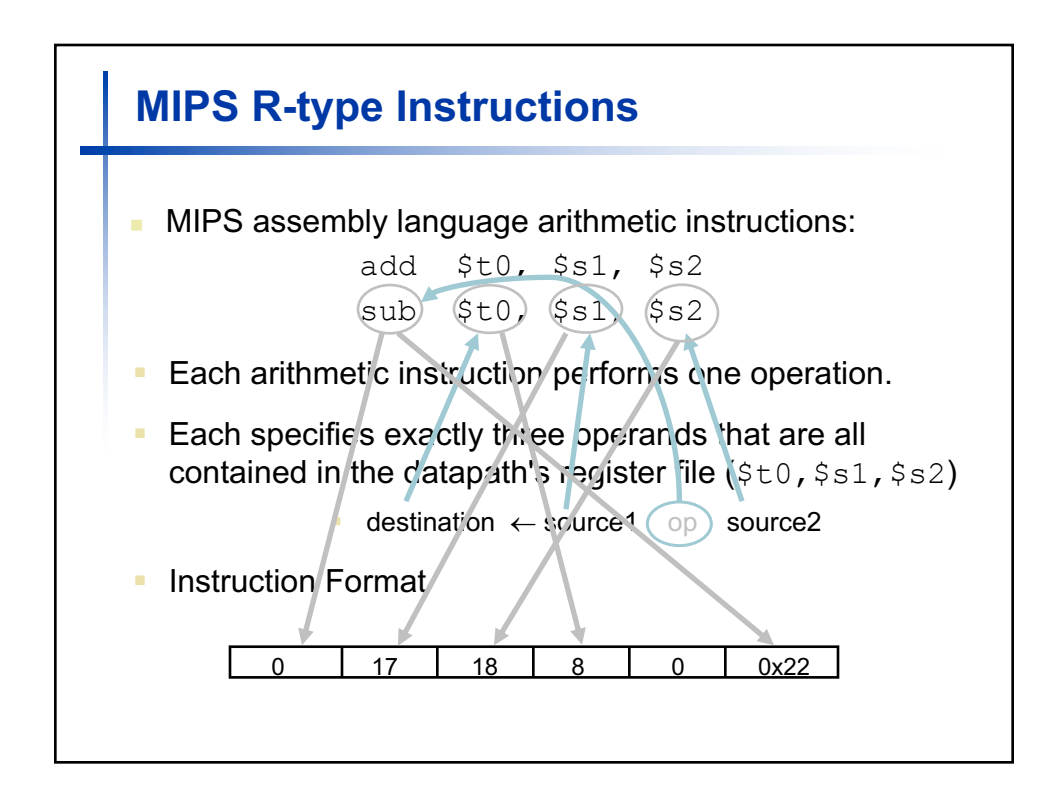

## **MIPS Data Types and Literals**

- Data types:
	- Byte, halfword (2 bytes), word (4 bytes).
	- A character requires 1 byte of storage (stored as ASCII).
	- An integer requires 1 word  $(4 \text{ bytes})$  of storage.
- **Literals:** 
	- Numbers entered as is: example 4
	- Characters enclosed in single quotes: example 'b'
	- **F** Strings enclosed in double quotes: example "A string"

## **Example: MIPS Add Instruction** C code:  $a = b + c$ ; # (friendly to programmers) Assembly code: add  $a, b, c$  # (friendly to ???) n Machine code: 000000100011001001000000000100000 (friendly to hardware)

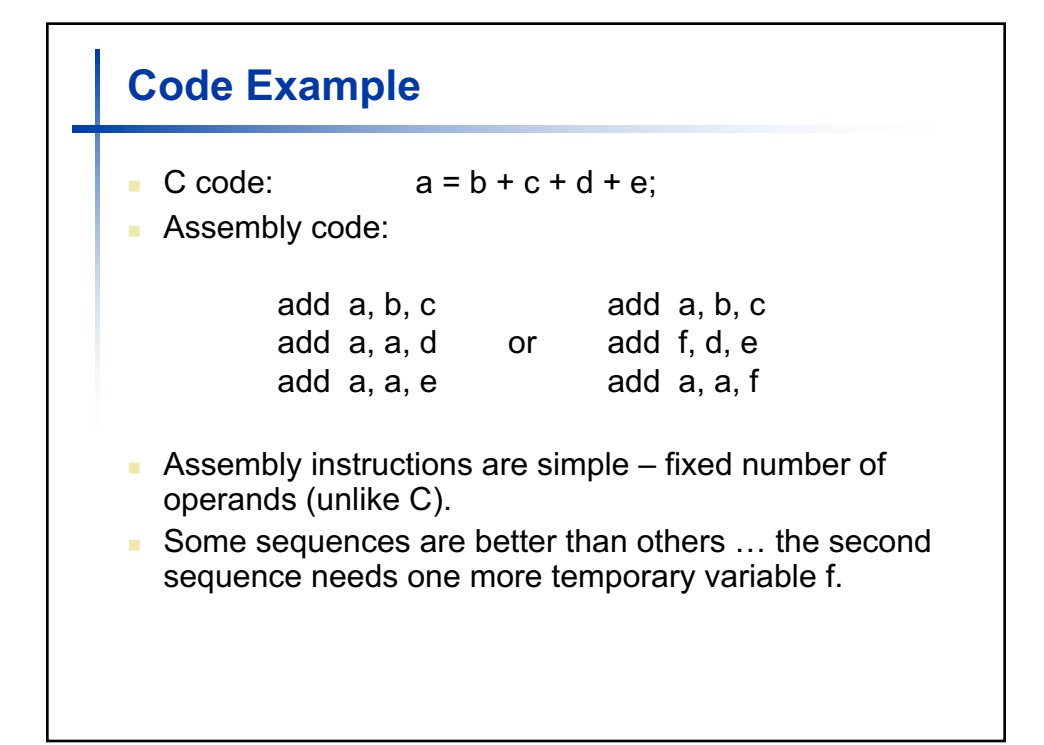

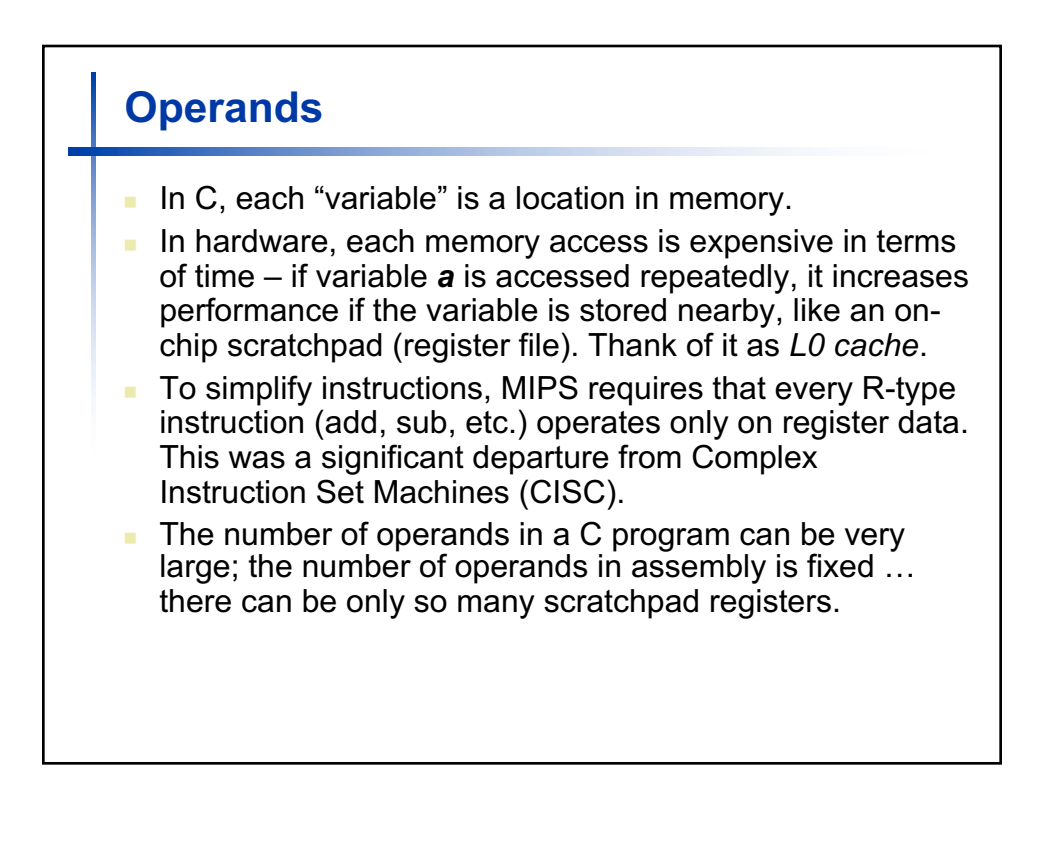

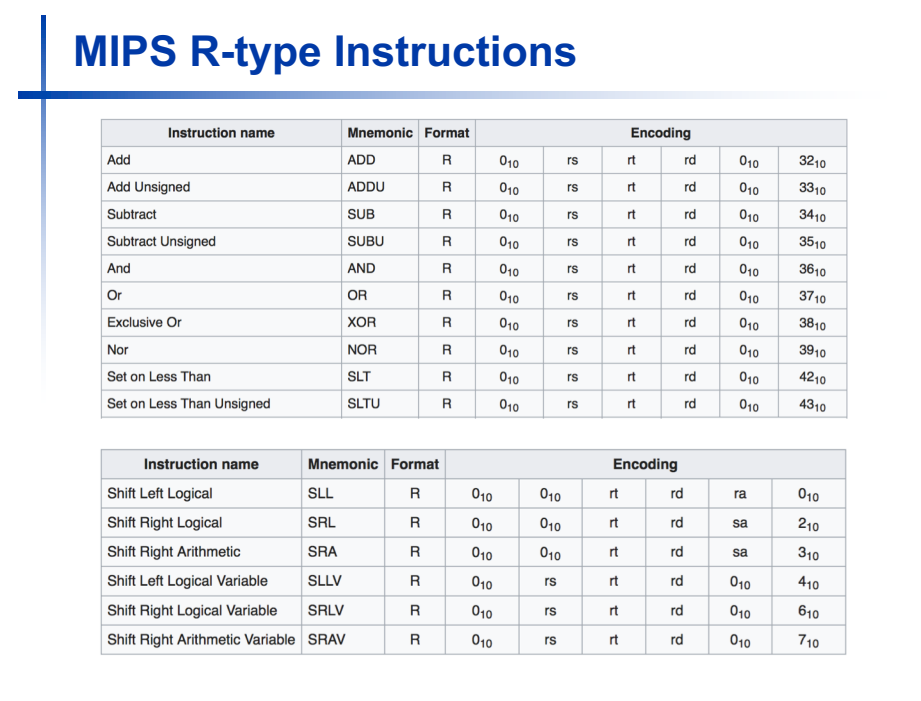

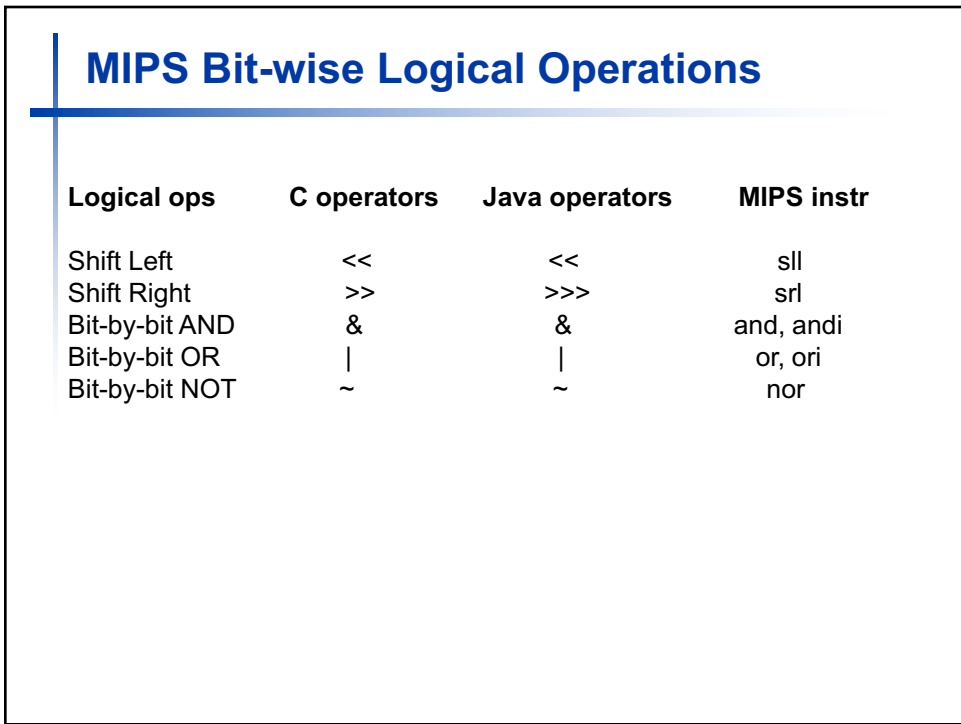

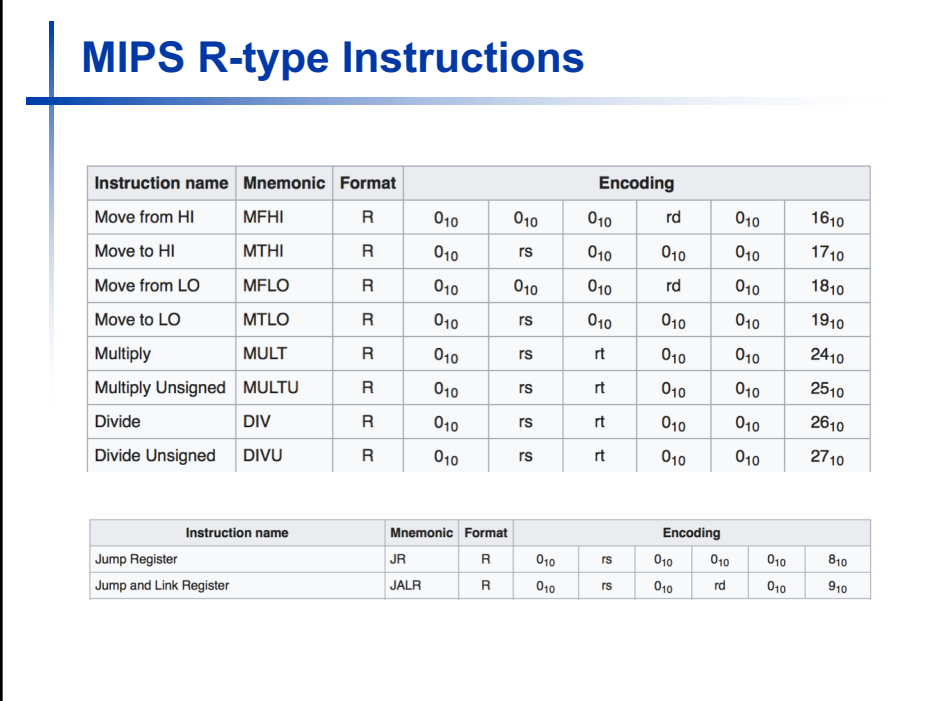

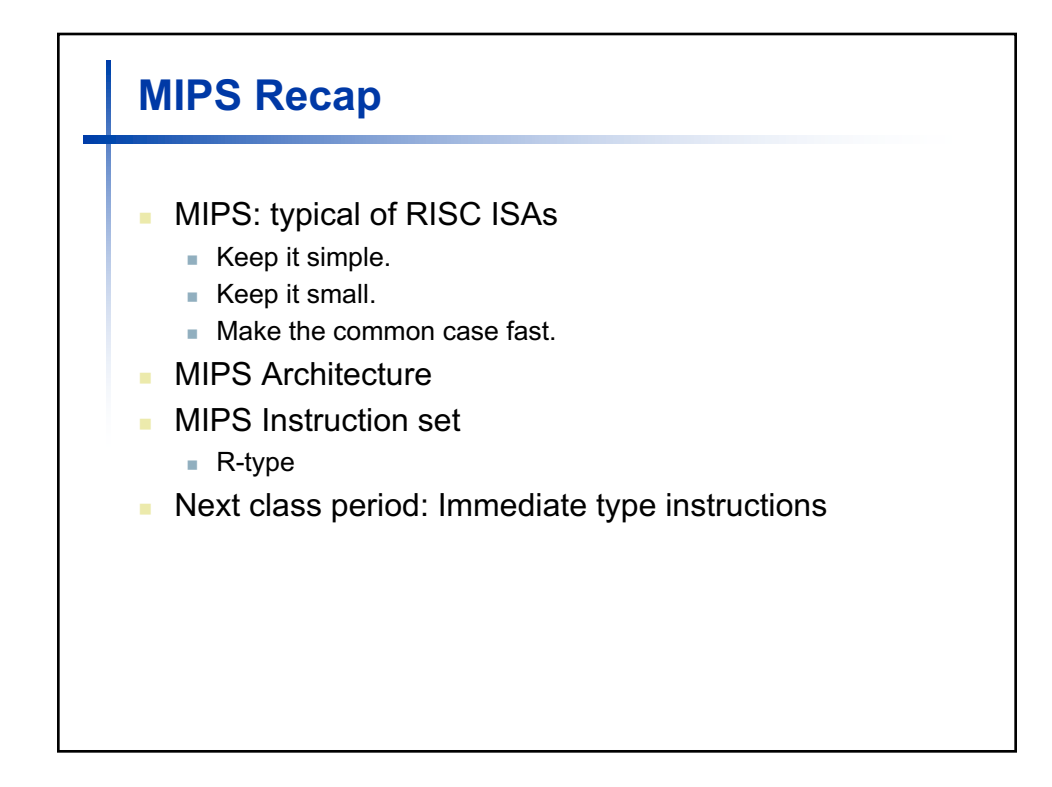